Linux Shell

13 ISBN 9787121221012

出版时间:2014-1

页数:476

版权说明:本站所提供下载的PDF图书仅提供预览和简介以及在线试读,请支持正版图书。

www.tushu000.com

Shell Unix/Linux<br>Shell Unix/Linux<br>Shell Shell  $S$ hell $S$ hell

 $S$ hell $S$ hell

 $S$ hell $S$ hell

 $S$ hell $\overline{\phantom{a}}$ 

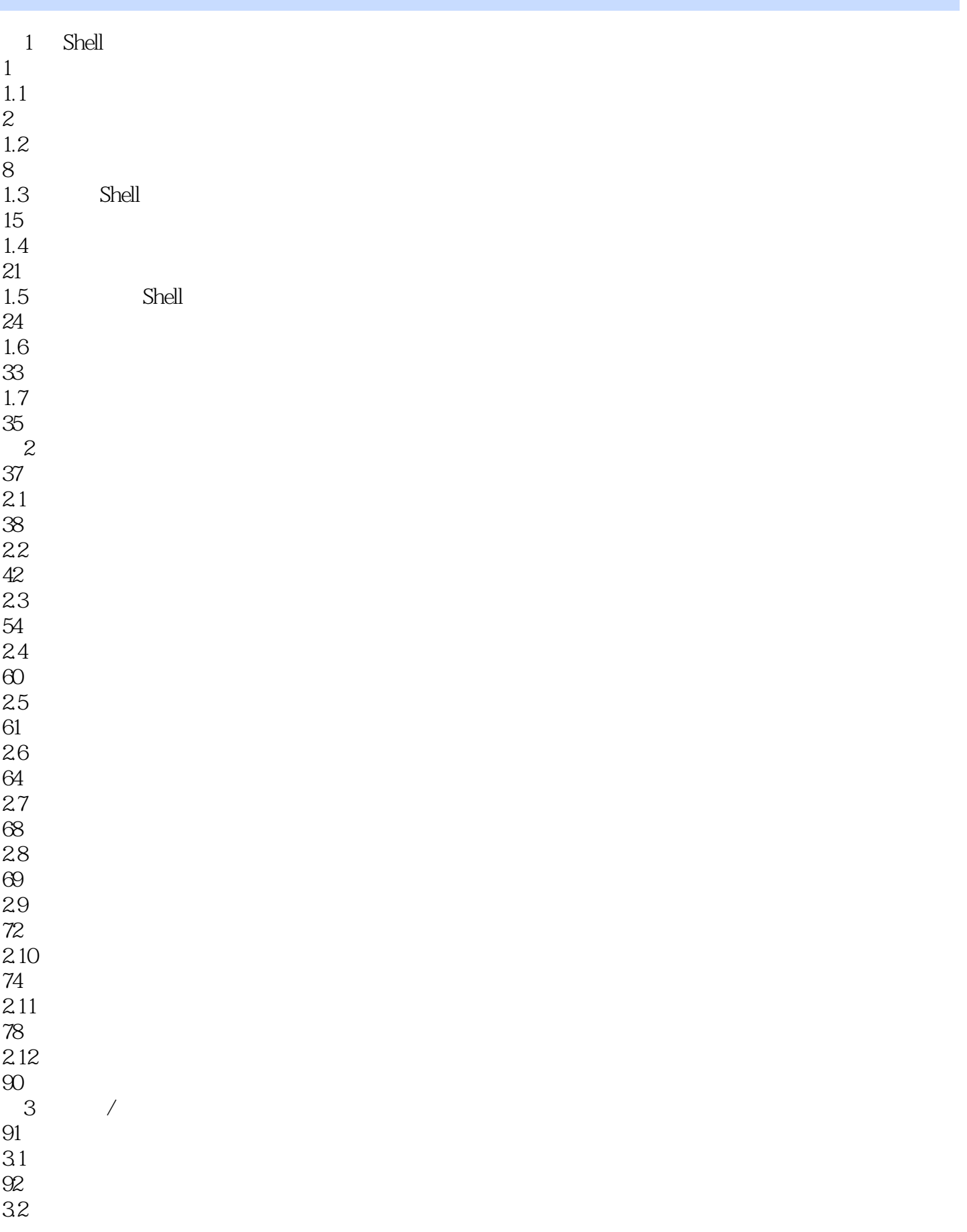

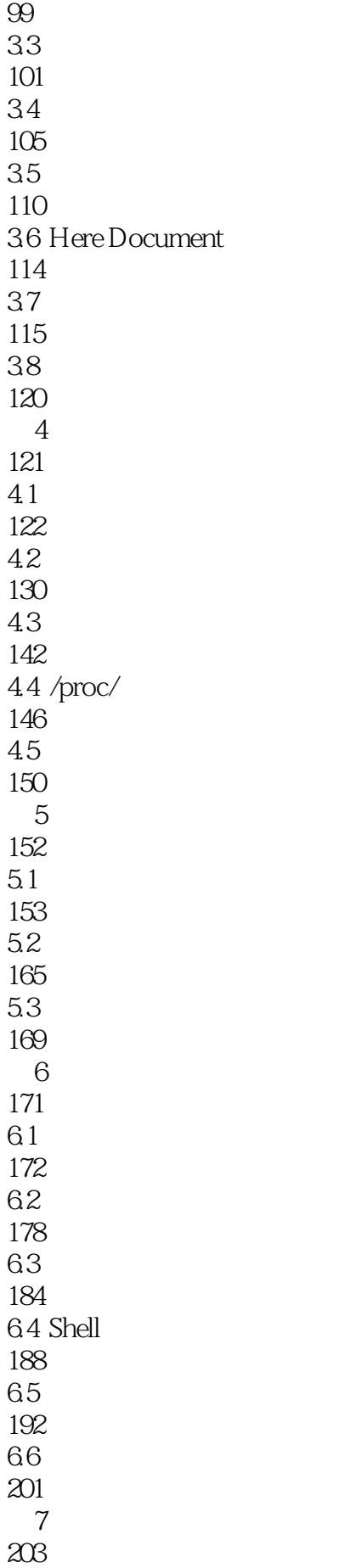

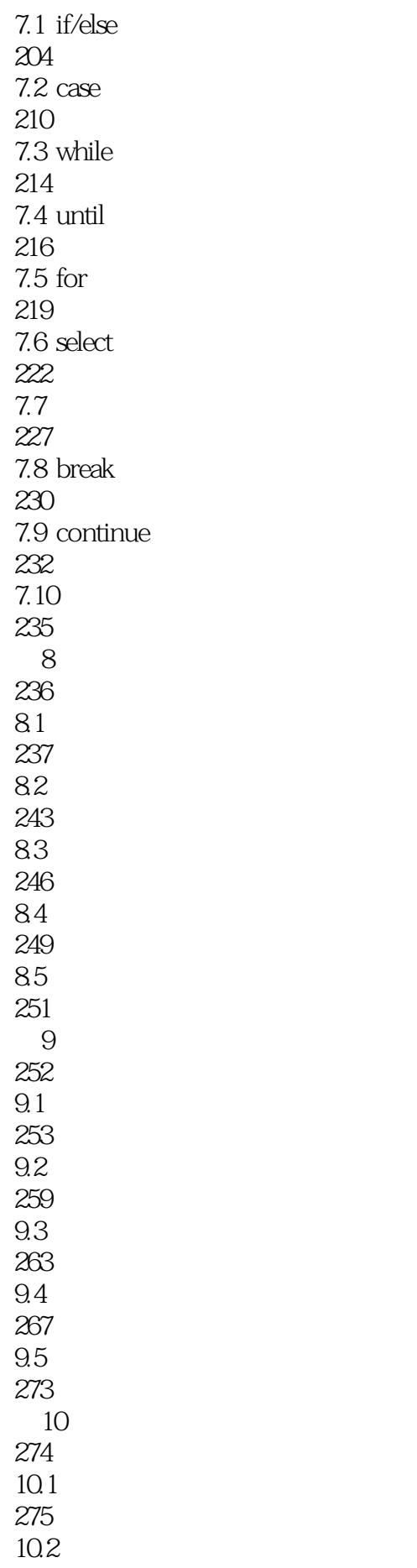

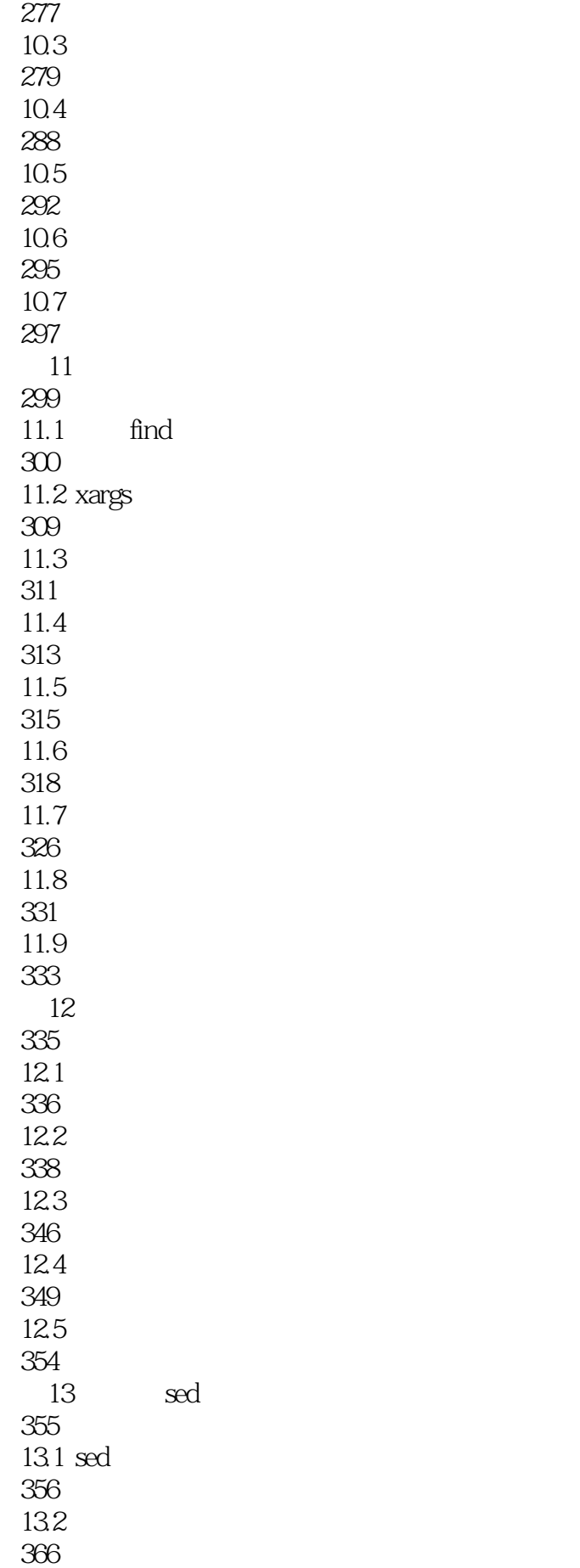

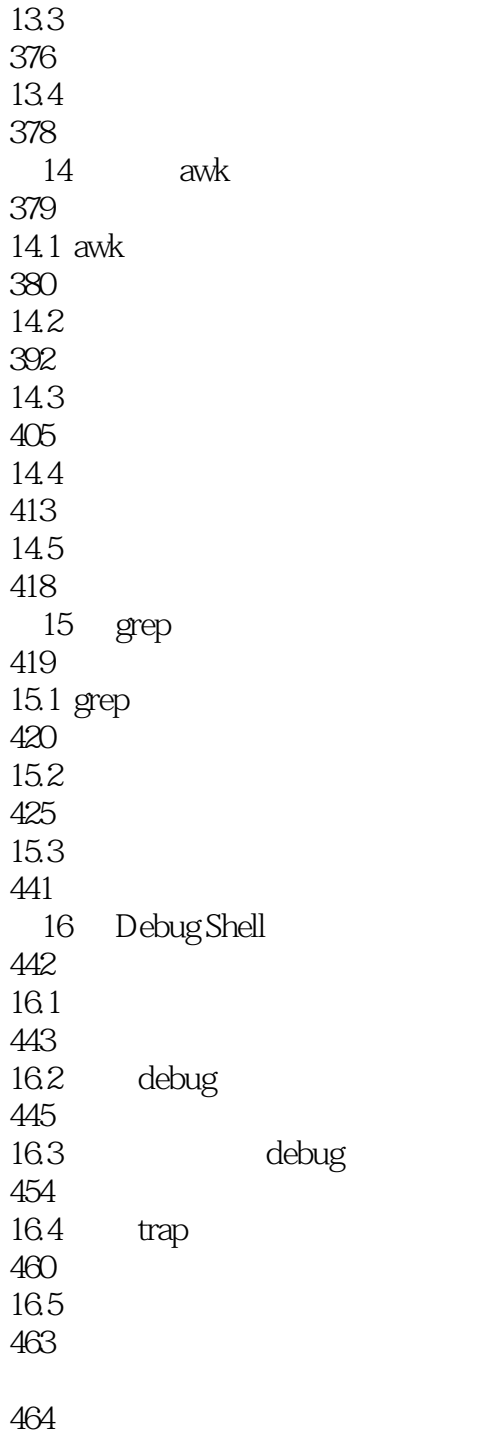

 $1$ 

本站所提供下载的PDF图书仅提供预览和简介,请支持正版图书。

:www.tushu000.com